**HIGHER QUALITY BETTER SERVICE**

# **CERTTREE**

# QUESTION & ANSWER

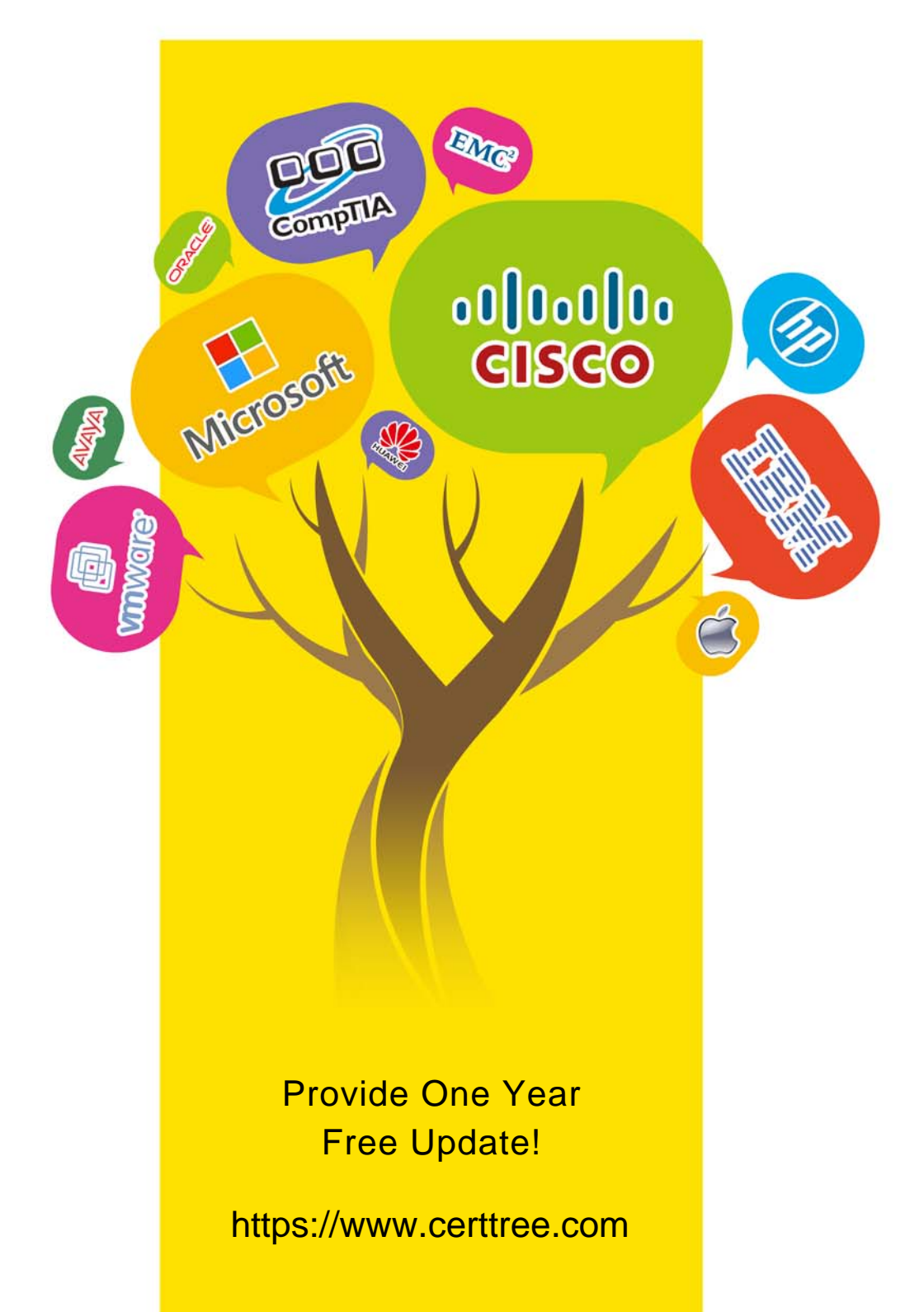

## **Exam** : **5V0-35.21**

## **Title** : VMware vRealize Operations Specialist

## **Version** : DEMO

1.Which two options can be applied as a super metric? (Choose two.)

- A. The average CPU usage of VMs within a Datacenter
- B. The difference of CPU utilization for each VM between two defined time stamps
- C. String operators that are valid to be used with mathematical calculations in a function
- D. Count of Non-Windows VMs in a vSphere cluster
- E. The average SCSI count with disk size of VMs within an ESXi host

#### **Answer:** A,D

2.An administrator wants to enable a custom metric configuration file to a scoreboard widget in a dashboard, but after configuring it, the scoreboard does not show the new metrics at all. Which scoreboard widget configuration option possibly caused this problem?

- A. Refresh content set to On
- B. Self Provider set to Off
- C. Self Provider set to On
- D. Refresh content set to Off

### **Answer:** B

3.Which actions can be performed on vSphere virtual machine from vRealize Operations Product UI? (Choose three.)

- A. Create virtual machine snapshot
- B. Delete virtual machine snapshot
- C. Move virtual machine
- D. Add virtual disk
- E. Expand virtual disk

F. Add vCPU

**Answer:** A,B,C

4.An administrator is working on a non-credential based service discovery in a virtualization environment using vRealize Operations.

Which package is a base requirement of the virtual machine?

- A. Telegraf Agent
- B. .NET
- C. Remote Collector
- D. VMware Tools
- **Answer:** D

5.An administrator configured a Symptom with a Wait Cycle of 3 and a Cancel Cycle of 2.

The default cycle was not changed.

How many minutes will it take for both to be triggered?

- A. Wait: 15 minutes, Cancel: 15 minutes
- B. Wait: 15 minutes, Cancel: 20 minutes
- C. Wait: 15 minutes, Cancel: 10 minutes
- D. Wait: 20 minutes, Cancel: 15 minutes

**Answer:** C